## User Interfaces Development in openDIEL

Argens Ng (HKU), Tanner Curren (Maryville College)

Mentor: Kwai Wong (UTK)

## OpenDIEL – Introduction

- Open Distributive Interoperable Executive Library
- Cooperation between loosely coupled modules
- Uses MPI (Message Passing Interface)
- Outputs single executable
- Crucial in combining multiple simulation scenario !!

## OpenDIEL – Manual

#### • User has to provide:

- 
- Configuration File (LibConfig)
- Driver (C File)

• Modules (Executable, C module, Fortran Module, Executable)

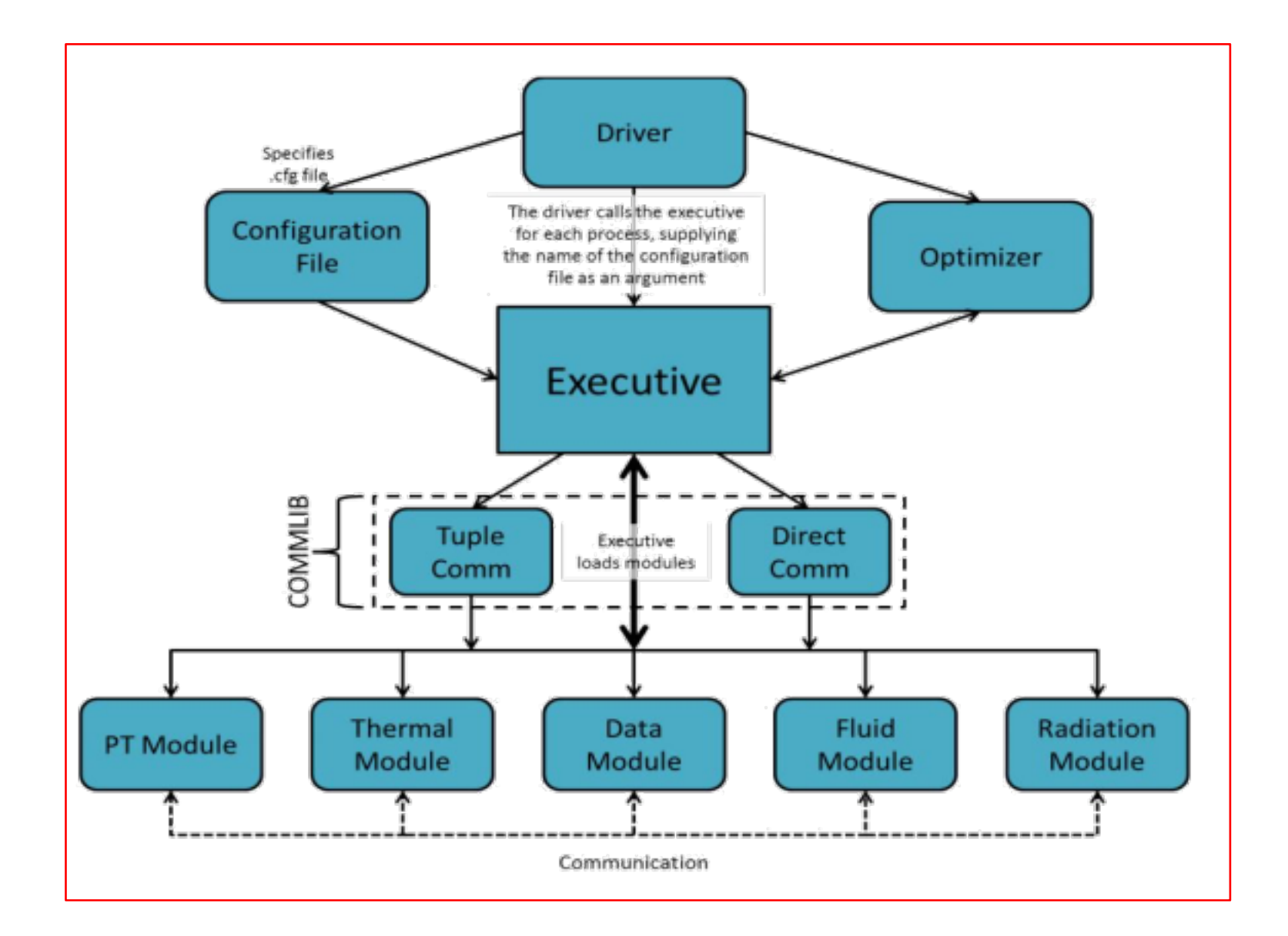

## OpenDIEL – Enhancements

- ModMaker
- Timer
- I/O Improvements
- Fortran Support

## ModMaker – Introduction

- Transform at source code level
- No longer compiles into standalone executable
- Compiles into a library

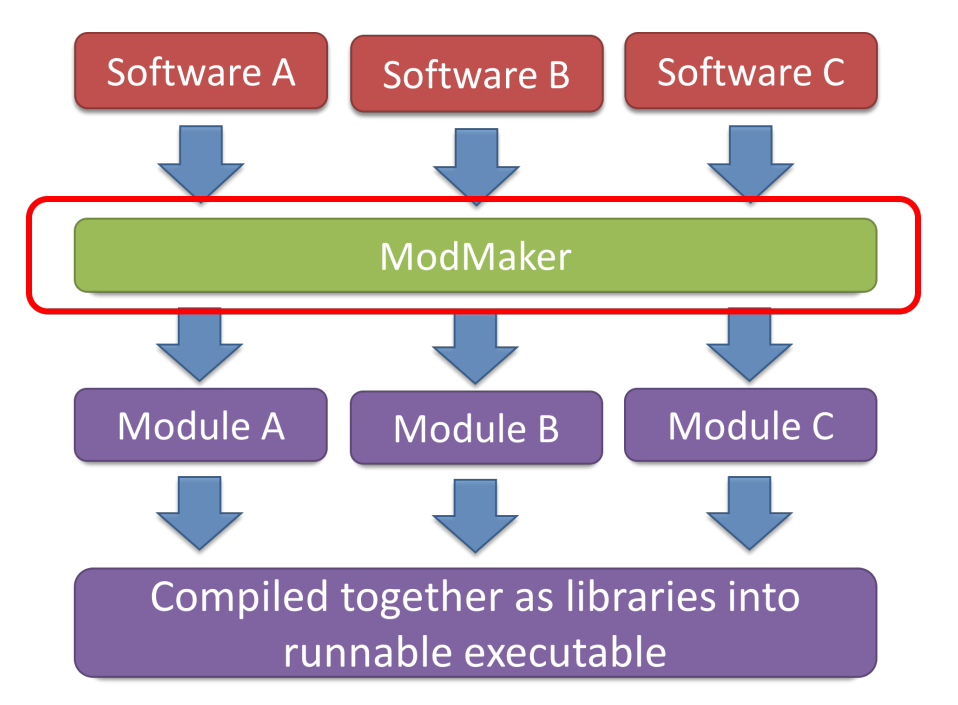

## ModMaker – Workflow

```
#include "mpi.h"
#include "stdio.h"
#include "test.h"
int main(int argc,char**argv)
{
         int rank;
         int size;
         int rc;
         rc |= MPI_Init (&argc, &argv);
         MPI_Comm_rank (MPI_COMM_WORLD, &rank);
         MPI_Comm_size (MPI_COMM_WORLD, &size);
         printf ("I am process %d out of all %d processes\n", rank, size);
         MPI_Barrier (MPI_COMM_WORLD);
```
MPI\_Finalize();

return 0;

}

# **1**

## ModMaker – Workflow

#### **Identifying**

#### **Feature**

}

```
int main(int argc,char**argv)
{
```
int rank; int size;

int rc;

 $rc$  |= MPI\_Init (&argc, &argv); MPI\_Comm\_rank (MPI\_COMM\_WORLD, &rank); MPI\_Comm\_size (MPI\_COMM\_WORLD, &size); printf ("I am process %d out of all %d processes\n", rank, size); MPI\_Barrier (MPI\_COMM\_WORLD); MPI\_Finalize();

return 0;

# **2**

### ModMaker - Workflow

Transforming file "test.c" into module "first" Old files will be put into directory Archive modMaker 3 MPI\_COMM\_WORLD have been replaced.

We have found something that may need to be changed in your code for the followi ng reason:

 $\overline{\mathbf{3}}$ 

Only one Main can exist and it belongs in the driver.c

5) int main(int argc, char\*\*argv)

If you agree on this change press [Enter] or key in [y/Y]. If it is incorrect, k ey in  $[n/N]$ 

## ModMaker – Workflow

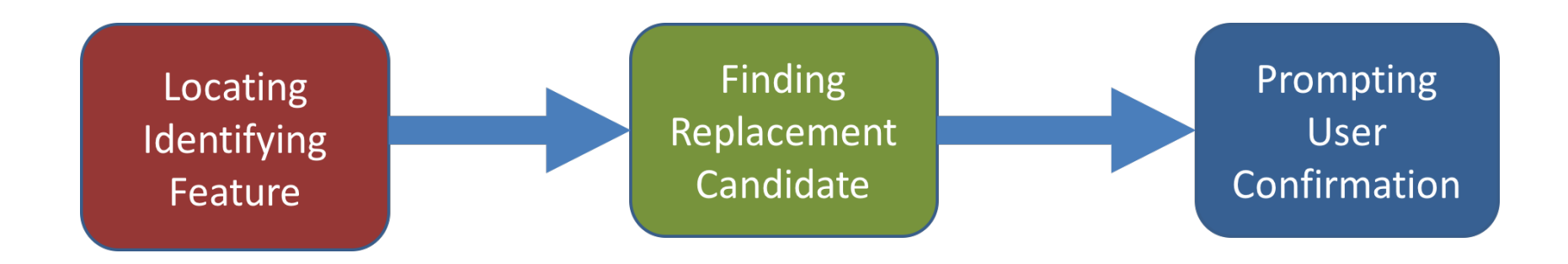

### ModMaker – User Participation

Transforming file "test.c" into module "first" Old files will be put into directory Archive modMaker

Press Enter to Continue or type "exit" to quit: We are about to conduct transformation on test.c. Press [Enter] to begin or key-in "n/N" to skip this file.

Transforming file "test.c" into module "first" Old files will be put into directory Archive\_modMaker 3 MPI\_COMM\_WORLD have been replaced. Suspected Main remained unchanged Suspected MPI\_Init remained unchanged Suspected MPI\_Finalize remained unchanged

## ModMaker - User Participation

Transforming file "test.c" into module "first" Old files will be put into directory Archive\_modMaker

 $13)$ MPI\_Comm\_rank (MPI\_COMM\_WORLD, &rank);

MPI\_Comm\_size (MPI\_COMM\_WORLD, &size); 14)

18) MPI\_Barrier (MPI\_COMM\_WORLD);

We have found 3 occurances of MPI\_COMM\_WORLD. Press [Enter] to authorize every change or key-in "n/N" to authorize one-by-one.

## ModMaker - Pattern Matching

- Two options were considered
	- Matching by character
	- Matching by string
- Matching by string is used
	- Simplicity
	- Similar performance

$$
O(n,s)=ns
$$

*n* = string size, s = document size (measured in character)

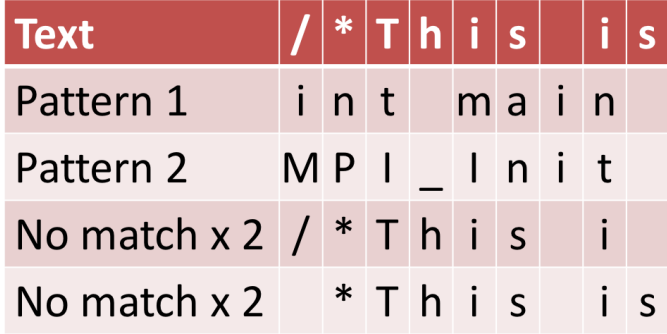

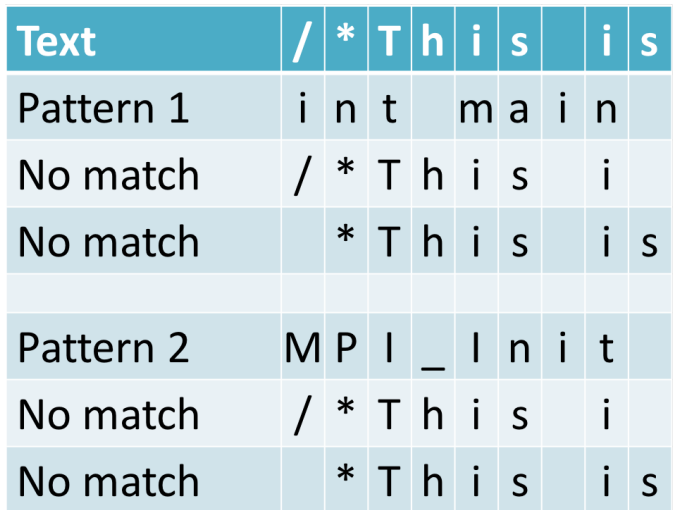

## ModMaker – Syntactic Freedom

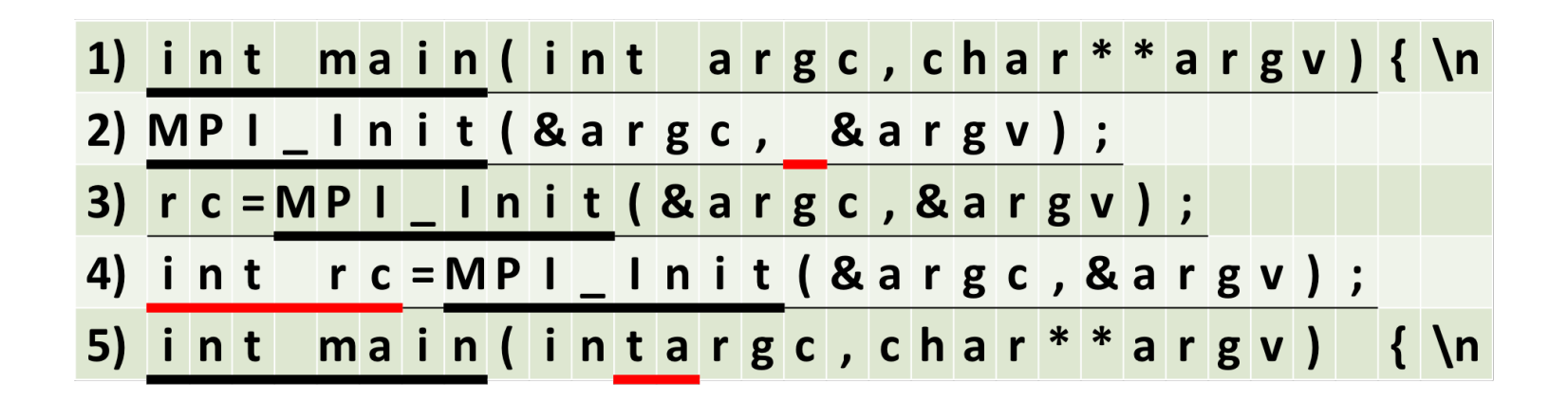

- Locating
- Spaces
- Variable Declaration

## ModMaker – Modularization

- Function Title
- Statement
- Variable

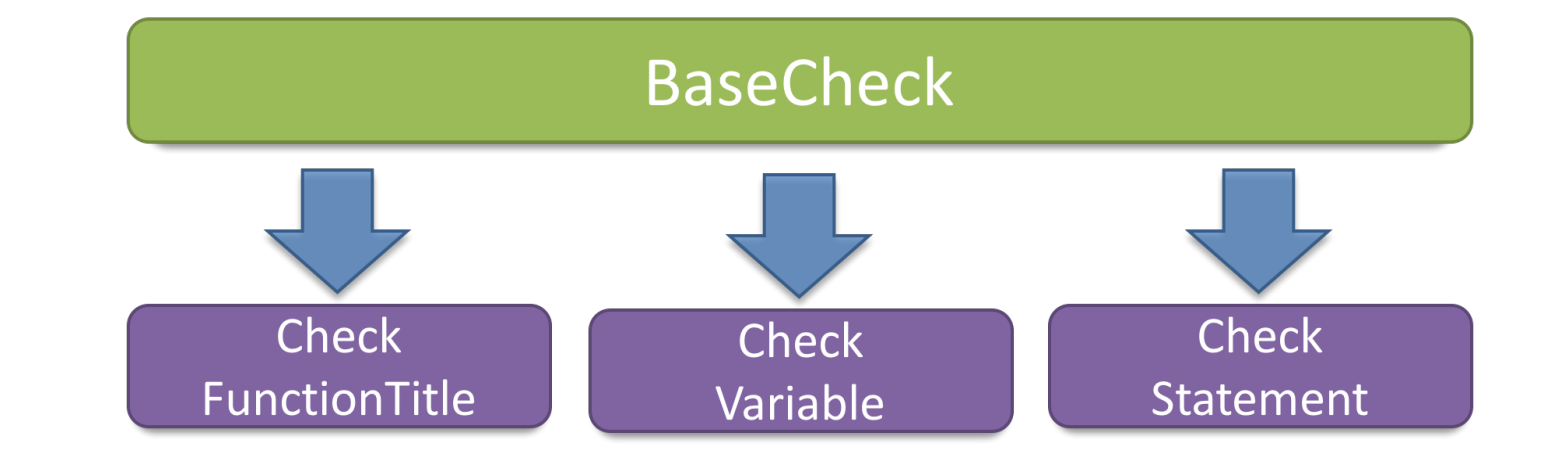

• BaseCheck (line, tokenList, prevSep, nextSep, msgBundle, replacement, returnValue)

## Future Work

- Timer
- Multipler I/O
- ModMaker Fortran Support